#### **Devoir Commun n°3 – Seconde CORRIGE Vendredi 2 février 2024**

Durée 1 h 50 – Calculatrice autorisée

Le barème donné est sur 25. Le sujet comporte 5 exercices indépendants, il est à rendre impérativement avec la copie.

# **Exercice 1 (5 points) : On a toujours le choix …**

Cet exercice est un questionnaire à choix multiple. Une seule réponse est bonne.

Répondre directement sur l'énoncé en indiquant la lettre dans la colonne Réponse.

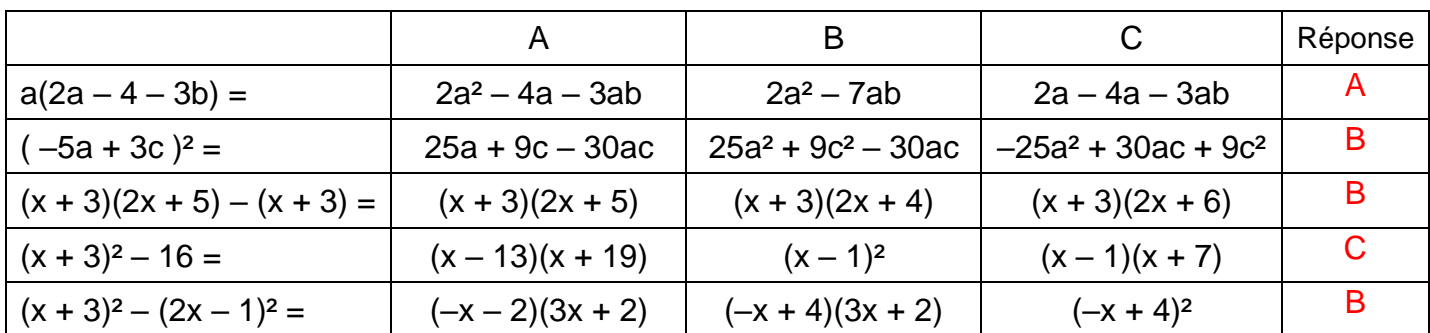

Réponse correcte : + 1 ; réponse fausse : –0,5 ; absence de réponse : 0.

# **Exercice 2 (2,5 points) : C'est les soldes !**

Pendant la période des soldes, un commerçant veut modifier les étiquettes de prix des articles vendus pour indiquer le prix soldé.

Pour cela, il utilise le programme suivant, écrit en langage Python, qui lui permet de déterminer le nouveau prix à indiquer sur chaque étiquette après une réduction de 20 % après avoir rentré le prix de départ.

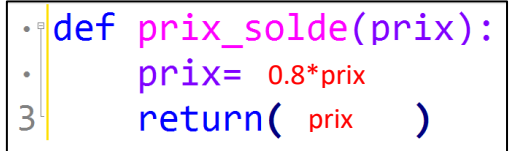

- 1) Compléter le programme afin qu'il indique le nouveau prix à afficher après une réduction de 20%.
- 2) Un article coûte 70 €. Quelle instruction doit rentrer le commerçant dans la console Python pour obtenir le prix soldé à l'aide de ce programme ? prix\_solde(70)
- 3) Modifier et réécrire le programme afin d'afficher le nouveau prix après une réduction de 35 %. prix solde(prix): ldef i  $D$ rix= 0.65\*prix  $\ddot{\phantom{0}}$  $\overline{3}$ return( prix  $\mathcal{L}$

### **Exercice 3 (8 points) : La cuisine est là ...**

#### *Dans cet exercice, les deux parties peuvent être traitées de manière indépendante***.**

Léo décide de refaire sa cuisine.

# **Partie A :**

Il fait un devis pour les meubles de sa nouvelle cuisine. Le montant HT (Hors Taxes) du devis est de 6 500 € et la TVA qui s'applique est fixée à 10 %.

- 1) Calculer le montant TTC (Toutes Taxes Comprises) du devis. P =  $(1 + \frac{10}{100})$ × 6500 = 1,1 )× 6500 = 7150 Le devis est de 7150 € TTC.
- 2) Léo donne son accord pour le devis. Il doit régler un acompte (somme à verser pour valider la commande) de 40 % sur le montant TTC pour valider sa commande.

Calculer le montant de l'acompte qu'il doit payer à la commande.

 $A = \frac{40}{100}$ L'acompte est de 2860 €.

3) Il doit ensuite régler la moitié du montant restant lors de la livraison des meubles.

Calculer le pourcentage du montant total que cela représente.

$$
L = \frac{1}{2} \times (P - A) = \frac{1}{2} \times (7150 - 2860) = 4290 : 2 = 2145 \qquad \text{et} \qquad \frac{L}{P} \times 100 = \frac{2145}{7150} = 30.
$$

Ce qu'il doit payer à la livraison représente 30 % du montant total.

4) Enfin il doit payer le reste après la pose. A quelle somme cela correspond-il ?

 $R = P - (A + L) = 7150 - (2860 + 2145) = 7150 - 5005 = 2145$ 

(OU R =  $(1 - 0.40 - 0.30) \times P = 0.3 \times P = L$ ) Après la pose il lui reste à payer 2145 €.

# **Partie B :**

Léo décide également d'acheter de l'électroménager.

1) Il souhaite acheter un réfrigérateur, qui coûte initialement 699 euros et qui est soldé  $\dot{a}$  – 20 %.

Calculer le prix du réfrigérateur.

 $F = (1 - \frac{20}{100})$  $\frac{20}{100}$  × 699 = 0,8 × 699 = 559,20 Le réfrigérateur coûte 559,20 €.

2) Il souhaite également acheter un four. Le prix du four a subi une première baisse de 30 % puis une seconde baisse de 10 %.

Calculer le pourcentage de réduction sur le four.

Le CM associé à une baisse de 30 % est  $CM_1 = 0.7$ 

Le CM associé à une baisse de 10 % est  $CM<sub>2</sub> = 0.9$ 

Le CM global correspondant au 2 évolutions successives est CM<sub>g</sub> = CM<sub>1</sub> x CM<sub>2</sub> = 0,7 x 0,9  $= 0.63.$ 

Le taux d'évolution global est  $t = (0.63 - 1)x100 = -37$ . Le four a subi une baisse de 37 %.

3) Enfin Léo achète un micro-ondes.

Le micro-ondes est soldé à – 40 %. Son prix soldé est 63 €.

Calculer son prix initial.

Le CM associé à une baisse de 40 % est 0,6

Le CM correspondant à l'évolution réciproque (pour revenir au prix initial) est l'inverse du CM.

 $P<sub>initial</sub> = \frac{1}{2}$  $\frac{1}{0.6}$  Pfinal =  $\frac{1}{0.6}$  $\frac{1}{0.6}$  x 63 = 105.

Le prix initial du micro-onde était de 105 €.

# **Exercice 4 (3 points) : Plaisir d'offrir**

Une étude de marché s'intéresse à l'évolution de l'offre et de la demande d'un produit en fonction de son prix unitaire, exprimé en euros.

Pour un prix unitaire de *x* €, compris entre 0 et 30, le nombre de produits demandés est modélisé par la fonction *f* d'expression  $f(x) = 0.05 x^2 - 4 x + 80.8$ .

Le nombre de produits offerts est modélisé par la fonction *g* d'expression  $g(x) = 2x + 6$ .

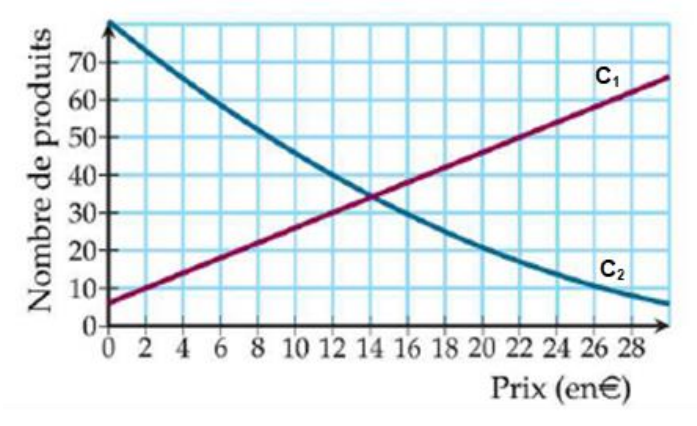

Sur le graphique ci-dessous sont représentées les courbes des fonctions *f* et *g*.

1) Attribuer les courbes N°1 et N°2 aux fonctions *f* et *g*. C<sup>1</sup> est la courbe représentative de la fonction *g* C<sup>2</sup> est la courbe représentative de la fonction *f*

Les questions 2, 3 et 4 se font uniquement par lecture graphique.

- 2) Déterminer le nombre de produits offerts et le nombre de produits demandés lorsque le prix du produit est de 18€. Lorsque le prix du produit est de 18 €, il y a 42 produits offerts et 25 produits demandés.
- 3) Déterminer le prix du produit pour un nombre de produits demandés égal à 10. Pour 10 produits demandé, le prix du produit est de 26 €.
- 4) On appelle prix d'équilibre d'un produit, le prix pour lequel l'offre et la demande sont égales.
- a. Estimer le prix d'équilibre du produit étudié dans cet exercice. Le prix d'équilibre est de 14 €.
- b. Quel est alors le nombre de produits demandés (et donc aussi offerts) ? Le nombre de produits demandés est de 34. (environ)

Monsieur et Madame Carré disposent d'un terrain carré ABCD de 30 m de côté, dans lequel ils veulent aménager une piscine carrée AMPN et un massif triangulaire DPC comme le montre la figure cicontre.

Monsieur et madame Carré font appel à un paysagiste qui leur propose alors de créer la piscine et le massif d'aire égale.

On note *x* la longueur AM.

1. A quel intervalle appartient  $x \in \mathbb{R}^2$  *x*  $\in \mathbb{R}^2$  1

- 2. Exprimer, en fonction de *x*, l'aire de la piscine que l'on note  $p(x)$ ..  $p(x) = x^2$
- 3. Exprimer, en fonction de *x*, l'aire du massif que l'on note m(*x*) et montrer que m(*x*) = 450 − 15 *x.*

$$
m(x) = \frac{DC \times PE}{2} = \frac{30 \times (30 - x)}{2} = 15 \times (30 - x) = 450 - 15 x
$$

4. Afficher les courbes représentatives des fonctions p et m à l'écran de la calculatrice et déterminer, à l'aide de la calculatrice, la valeur de *x* qui permettrait la réalisation du projet, c'est-à-dire la valeur pour laquelle les aires de la piscine et du massif sont égales.  $x = 15$ 

5. a. Montrer que pour déterminer la valeur de *x* pour laquelle les deux aires sont égales, le paysagiste doit résoudre l'équation *x* ² + 15 *x* − 450 = 0.

 $p(x) = m(x) \Leftrightarrow x^2 = 450 - 15x$  $\Leftrightarrow x^2 + 15x - 450 = 0$ 

b. Montrer que pour tout réel *x*,  $x^2 + 15x - 450 = (x - 15)(x + 30)$ .

 $(x-15)(x+30) = x^2 - 15x + 30x - 450 = x^2 + 15x - 450$ 

c. Résoudre alors l'équation *x* ² + 15 *x* − 450 = 0 et conclure sur la solution apportée par le paysagiste.

 $x^2 + 15x - 450 = 0 \Leftrightarrow (x - 15)(x + 30) = 0$  $\Leftrightarrow$   $x - 15 = 0$  ou  $x + 30 = 0$  $\Leftrightarrow$   $x = 15$  ou  $x = -30$  $-30 \notin [0:30]$ 

Le paysagiste doit construire une piscine de 15 m de côté.

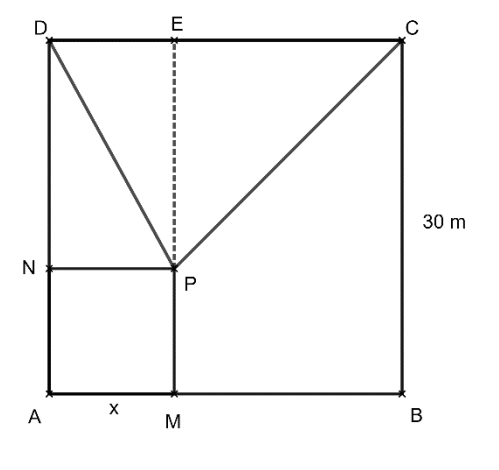